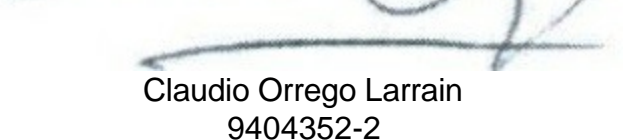

Intendente Región Metropolitana

**Intendencia Región Metropolitana Ministerio del Interior y Seguridad Pública**

Departamento Jurídico

**ID DOC : 6987505**

Autoriza colecta regional de la entidad que indica

# **RESOLUCIÓN EXENTA N° 1016**

### **SANTIAGO, 18 de Junio de 2014**

#### **VISTO:**

Lo solicitado por la entidad denominada **FUNDACIÓN SAN JOSÉ PARA LA ADOPCIÓN FAMILIAR Y CRISTIANA**  , mediante presentación de 04.06.2014; Lo dispuesto en el D.S. N° 955 de 1974 de Interior, y sus modificaciones, la Ley N° 19.880, Sobre Nuevo Procedimiento Administrativo; Ley Nº 20.285, Sobre Acceso a la Información Pública y su Reglamento; Art. 2° de la Ley N° 19.175; y Resolución N° 1600/08 de la Contraloría General de la República

### **CONSIDERANDO:**

Que la entidad ha cumplido con todos los requisitos legales para realizar una colecta pública regional.

## **RESUELVO:**

1.- Autorizase a **FUNDACIÓN SAN JOSÉ PARA LA ADOPCIÓN FAMILIAR Y CRISTIANA ,** para efectuar una colecta pública el día **martes, 05 de agosto de 2014**, en la Región Metropolitana de Santiago.

# ANOTESE, COMUNÍQUESE Y PUBLIQUESE POR ORDEN DE S.E. EL PRESIDENTE DE LA **REPÚBLICA**

2. Los fondos recaudados serán destinados fundamentalmente para el cumplimiento de los fines de la entidad establecidos en sus estatutos.

3. La colecta estará a cargo de las personas que a continuación se indican:

SANDRA TOBAR ROJAS

LORENA BROUGHTON MARTÍNEZ

4. Las erogaciones sólo podrán recibirse en alcancías numeradas y controladas por esta Intendencia.

5. La fundación deberá remitir a la Intendencia Regional Acta de Apertura de las Alcancías, su número y recaudación, conjuntamente con un informe de la inversión de los recursos dentro del plazo de 60 días, contado desde la fecha de realización de la colecta. Además, adjuntará un listado con el nombre completo y Rol Único Nacional de todas las personas que colaboraron en la recepción de las erogaciones.

6. El organismo solicitante debe dar cumplimiento a las disposiciones que establece el D.S. N° 955 de 1974.

Para verificar documento ingresar en la siguiente url <https://validadoc.interior.gob.cl/>

**Código Verificación:** 7ec9MWJuqMk5DvlRoq5WTA==

Para verificar documento ingresar en la siguiente url http://validadoc.interior.gob.cl/, codigo:7ec9MWJuqMk5DvlRoq5WTA==

1